| Winsteps Changes 3.69.0 - December 2009                                                                                                    |                                                                                                    |
|----------------------------------------------------------------------------------------------------|----------------------------------------------------------------------------------------------------|
| Program Functioning Improvements                                                                                                    |                                                                                                    |
| Bigger capacity:                                                                                                    | Was: 9,999,999 persons by 40,000 items<br>Now: 9,999,999 persons by <b>64,000 items</b>                                                                                                    |
| Faster speed for large analyses: Only specify DISTRACTORS=Yes and SUBSETS=Yes when needed                                                                                                    | Test analysis: 489,000 persons by 17,000 items<br>Revised: Was: 8 days = 192 hours<br>Now: 8 hours (95%+ less time)                                                                                                    |
| Alternative input data format. Useful for sparse data.  EDFILE= allows entry of additional persons and can operate without any rectangular data  Recommendation: Sort the EDFILE= lines into person-entry-number order ascending. | Was: rectangular input dataset Now: rectangular (DATA=) and/or list (EDFILE=) in the format: person number, item-number, observation  CODES = ABCD EDFILE= * 1 1 A 1 5 B 2 3 A 2 10 C * &END END LABELS .; one dummy data record                                                                                                    |
| Input numbers can be entered in scientific notation                                                                                                    | USCALE = 4E2 (= 400)                                                                                                    |
| Control variable values can be expressions - but no internal spaces                                                                                                    | USCALE=2*10 (=20)                                                                                                    |
| Easy data file conversion from Excel, R, SAS, SPSS, STATA and Text files (with Tabs)                                                                                                    | Excel R SAS SPSS  STATA Text-Tab Exit Help                                                                                                    |
| Allow multiple item and person deletion files:<br>idfile=idfile2.txt+idfile211.txt                                                                                                    | Processing ITEM Deletions from: idfile2.txt  Processing ITEM Deletions from: idfile211.txt                                                                                                    |
| EXCAT=0.25 adjustment to extreme category during estimation                                                                                                    | Analyze 0,1 data as 0.25, 0.75 data.<br>And 1,2,3,4 data as 1.25,2,3,3.75 data.                                                                                                    |
| IPRFILE= Input/change/edit input observations for blocks of persons and items                                                                                                    | NI = 16 ; 16 item test  CODES = ABCDM ; the data are multiple-choice responses  IRRILE = * ; start of rectangular recode  #ITEMS ; list of items to select  3 7-10  #PERSONS ; list of persons to select  4 13-22 ; CODES = ABCDM ; this comment is a reminder of the CODES=  #RECODE = MARRAM ; AB,C, D will all be converted to invalid code  * IREFER = CBADBACDDCCABDBA ; same as scoring key (for convenience) ; CODES = ABCDM ; comment another reminder IVALUE = 1000M ; A scored 1 M. scored 1 M. scored 1 IVALUE = 0010M ; C scored 1 IVALUED = 0001M ; D scored 1 IVALUED = 0001M ; D scored 1 IVALUED = 0001M ; D scored 1 IVALUED = 001M ; all responses not in CODES= scored 0. |

| PVALUE=Yes includes p-value (or observed average rating) in the PFILE= and IFILE=  RMSR= report the root-mean-square on measure tables                                                                                                    | DISCRM PVALU G M NAME  1.52 1.45 1 R WATCH  1.26 1.55 1 R READ B  1.72 1.17 1 R READ B  1.06 60 1 D WATCH  CHI PA RMSR ITEM  1.9 .855 A EATING 1.4 1.023 B GROOMING 1.8 .802 C BATHING                                                                                                    |  |
|----------------------------------------------------------------------------------------------------|----------------------------------------------------------------------------------------------------|--|
| SUBSET= check for disconnected subsets in the data which make the estimated measures incomparable  PROBING DATA CONNECTION >====================================                                                                                                    | TCH    XP*  PERSON                                                                                                    |  |
| Output Files                                                                                                    |                                                                                                    |  |
| Computation of Singular-Value Decomposition (SVD) of residuals SVDFACTORS= singular-value decomposition factors SVDFILE= singular-value decomposition file SVDMIN= singular-value decomposition minimum improvement per epoch SVDTYPE= R (residuals) or S (standardized residual): singular-value decomposition residual type | Singular-value decomposition (factor analysis) of the residuals  ; SVD FILE FOR LIKING FOR SCIENCE (Wright; RMSR .5422 .4793 .4595; RMSS 1.0404 .8715 .8133; KID MEASURE 1 2 1 .60990607 .2212 2 6.0751 0 0 3 1.0973 .02431957 4 .2611 .0999 .1702                                                                                                    |  |
| Person measure file and Item measure file PFILE= and IFILE= Output  More output field-selection options: RMS residual Recoding/rescoring indicator                                                                                                    | Was:    Constitute   Section   Constitution   Section   Section |  |
| XFILE=, IPMATRIX= compute expected-values, etc. correspond to missing data                                                                                                    | ; RESIDUAL FILE FOR AN MCQ Test: administration STUDEN TOPIC OBS EXPECT VARIAN ZSCORE RESIDL  1                                                                                                    |  |
| Output Tables                                                                                                    |                                                                                                    |  |
| All Tables:<br>No automatic plural "S" - to avoid language<br>problems                                                                                                    | was: KID <mark>S</mark> - MAP - TAPS<br>now: KID - MAP - TAP                                                                                                    |  |
| All Tables:<br>Numbers reported with scientific notation "E" when they would overflow                                                                                                    | 75 -488 4E4 25448E3  .55<br>75 -874 1E4 26808E3  .93                                                                                                    |  |
|                                                                                                    |                                                                                                    |  |

| Tables 1, 12, 16 Force exact number of items or persons indicated by "#" using T1P#, T1I#                                                              | .#####################################                                                                                                    |
|----------------------------------------------------------------------------------------------------|----------------------------------------------------------------------------------------------------|
| Table 3.1 "ADJ. S.D." now shown as "TRUE S.D." to accord with standard terminology                                                                     | was: ADJ.SD 1.86. now: TRUE SD 1.88  MIN0 14.0 -6.  REAL RMSE 1.2 TRUE SD 1.86  MODEL RMSE 1.0 TRUE SD 1.96  S.E. OF KID MEAN38                                                                                                    |
| Table 3.1<br>USCALE= with 4-decimal display                                                                                                    | was: UMEAN=.000 USCALE=1.000 617<br>now: UMEAN=.0000 USCALE=1.0000 617                                                                                                    |
| Table 3.1 global root-mean-square residual                                                                                                    | GLOBAL ROOT-MEAN-SQUARE RESIDUAL (EXCLUDING EXTREME SCORES): .2667                                                                                                    |
| Table 3.2 Observed count includes observations in extreme scores                                                                                       | CATEGORY   OBSERVED OBSVD SAMPLE INFIT OUTFIT  STRUCTURE CATEGORY    LABEL   SCORE   COUNT                                                                                                    |
| Table 3.2 Root-mean-square residual (RMSR) indicating an average difference between the observation and its expectation for each rating-scale-category | COHERENCE   ESTIM  M->C C->M   RMSR   DISCR                                                                                                    |
| Table 3.2<br>Residuals as % of observed                                                                                                    | CATEGORY OBSERVED   OBSERVED-EXPECTED     LABEL SCORE COUNT %   RESIDUAL DIFFERENCE                                                                                                    |
| Table 7.1 occasional display problem.  Missing data shown as 192, not "M"                                                                              | Was:  RESPONSE: 21: 2 2 192 Z-RESIDUAL: 2 2 X  Now:  RESPONSE: 21: 2 2 M Z-RESIDUAL: 2 2                                                                                                    |
| Table 12.5, 12.6 - item map with categories. Shows category numbers on continuation lines                                                              | 3 X +   T   WATCH BUGS   .2      X     LOOK IN SIDEWALK CRACKS   .2                                                                                                    |
| Table 23. PRCOMP= selectable from the Specification pull-down menu, to change options before Tables 23 and 24 (PCA).                                   | Control Specification = Value  Specification = Value  PRCOMP=Observation  OK and again  OK                                                                                                    |
| Table 23. & 24. Show PCA eigenvalues observations when PRCOMP=Observations                                                                             | Table of OBSERVATION variance (in Eigenvalue units)  Empirical Raw unexplained variance (total) = 25.0 100.0% Variance explained by 1st component = 8.7 34.9% Variance explained by 2nd component = 3.0 11.8% Variance explained by 3rd component = 1.9 7.7% Variance explained by 4th component = 1.3 5.3% Variance explained by 5th component = 1.1 4.4% |

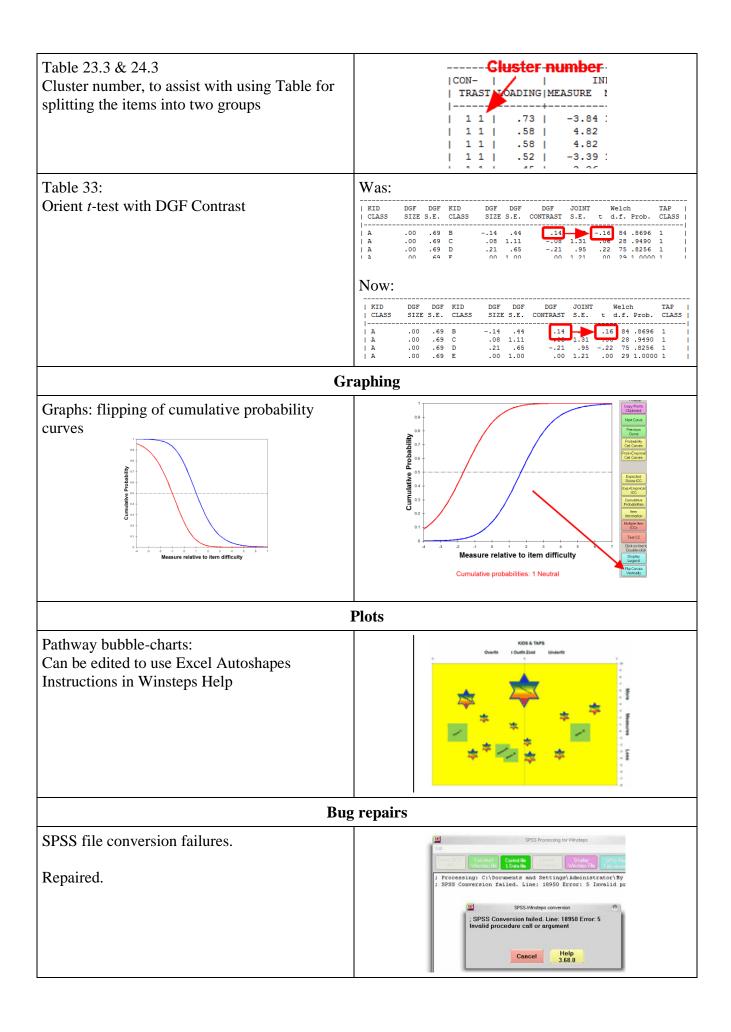

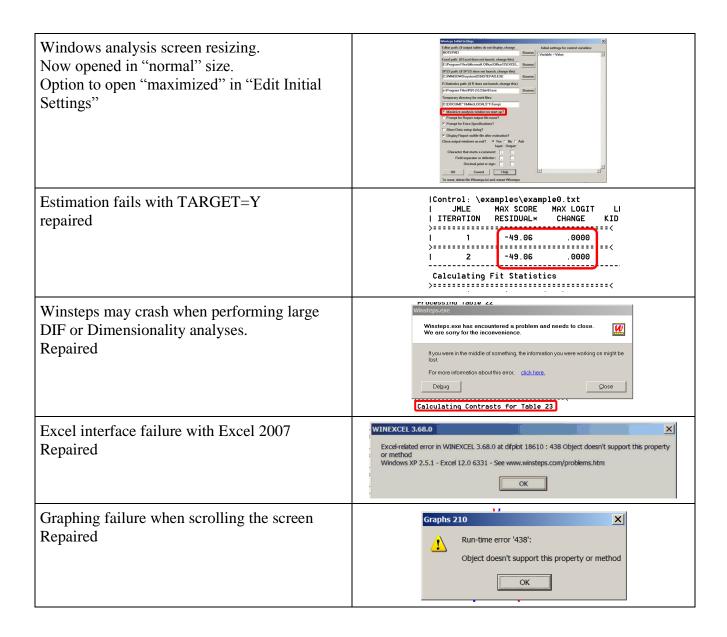